```
H** FORMULE DI NEWTON-COTES **L
f[x_1]: E[x_2]: E[x_1]a = 0;; b = 1.;
h = b - a;
true1 = Integrate[<b>f</b>[<b>x</b>], ;
true = Integrate[f(x], {x, 0, 1}];
\text{trap} = (\textbf{f}[a] + \textbf{f}[b]) * h/2.;
x0 = a; x1 = (a + b) / 2; x2 = b;h = (b - a) / 2.;
simps = (f[x0] + 4 * f[x1] + f[x2]) * h / 3.;<br>Print["Funzione: Exp[x]", " Primitiva: ", truel]
Print["Funzione: Exp[x]", "
Print["Valore numerico esatto = ",<br>N[true], " Trapezi = ", trap, " Simpson = ", simps];
   N<sub>[true], " Trapezi = ", trap, "</sub>
Plot[f[x], \{x, a, b\}, PlotRange \rightarrow \{0, 3\}]Funzione: Exp[x] Primitiva: e^x\mathbf xValore numerico esatto = 1.71828 Trapezi = 1.85914 Simpson = 1.71886
   0.0 0.2 0.4 0.6 0.8 1.0
0.5
 1.0
 1.5
2.0
 2.5
 3.0
Clear@fD;
f[x_1]: = Cos[x];Print[ ;
a = 0.; b = Pi  2.;
h = b - a;true1 = Integrate[<b>f</b>[<b>x</b>], ;
true = Integrate[f(x], {x, a, b}];
\text{trap} = (\text{f}[a] + \text{f}[b]) * h / 2.;
x0 = a; x1 = (a + b) / 2; x2 = b;h = (b - a) / 2.;
simps = (f[x0] + 4 * f[x1] + f[x2]) * h / 3.;<br>Print["Funzione: \cos[x]", "<br>Primitiva: ", truel]
Print["Funzione: \cos[x]", "
Print["Valore numerico esatto = ",<br>N[true], " Trapezi = ", trap, " Simpson = ", simps];
                     <u>In E E E n<sub>n</sub> E n<sub>n</sub> E n<sub>n</sub> E nn<sub>n</sub> E nn<sub>n</sub> E nn<sub>n</sub> E n</u>
Plot[f[x], {x, a, b}, PlotRange \rightarrow {0, 1}]
```
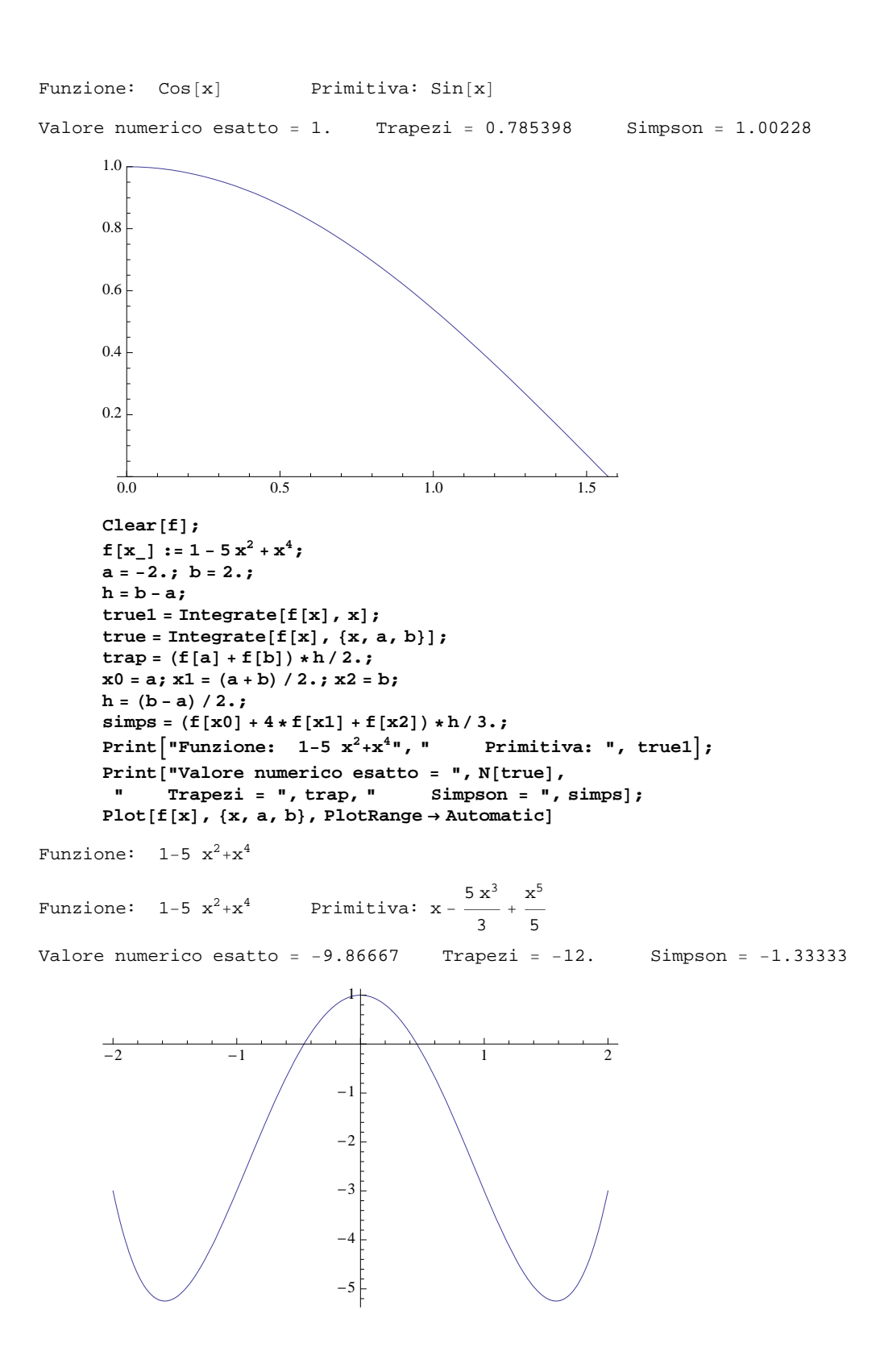